# eDocument

**Sistema generador de plantillas inteligentes con base de datos para Microsoft Office Word.**

## **Beneficios**

- Convierte archivos Word en plantillas ".dotx" que permiten incluir variables, diseños y configuraciones predeterminadas para la generación de documentos.
- Habilita al usuario la posibilidad de crear diccionarios de datos donde se definen variables que se pueden insertar dentro de una plantilla para la generación individual o masiva de documentos.
- Los diccionarios de datos permiten crear variables del tipo: texto corto, texto largo, número, fecha, hora, listas simples, listas compuestas, preguntas para manejo de textos opcionales y generación de códigos QR.
- Las variables definidas en los diccionarios de datos pueden contener valores predeterminados editables, formatos de captura, máscaras de salida y validaciones que disminuyen los errores de captura y estandarizan el manejo de la información dentro de los documentos.
- Incluye funciones especiales para el tratamiento de números como la conversión de números a letras de cifras o cadenas de texto, lo anterior logra por ejemplo que los importes se traduzcan a su equivalente en pesos cuya descripción se coloca al momento en que las variables se reemplazan en el documento.
- Permite la creación de nuevas variables por medio de la combinación de otras, lo que permite optimizar el diseño del documento.
- Las variables insertadas en una plantilla se capturan y validan desde un panel, de tal forma que el usuario solo captura una vez cada dato y éstos se replican en cualquier parte dentro del documento al momento del reemplazo.
- Otorga a Word la potencialidad del su uso con base de datos, vinculando documentos con información que se guarda, consulta y utiliza en las plantillas del sistema.
- Las variables insertadas en una plantilla se capturan y validan desde un panel, de tal forma que el usuario solo captura una vez cada dato y estos se replican en cualquier parte dentro del documento.
- Brinda a Word la posibilidad de insertar códigos QR a partir de las variables contenidas en el documento para integrar a éste características de seguridad y/o autenticidad.
- La información guardada en base de datos se puede consultar y reutilizar en las plantillas del sistema, se lleva un histórico de los datos guardados de cada plantilla y con esto se habilita la generación de un nuevo documento con información previamente guardada de una forma rápida y fácil.

• Hace que la combinación de correspondencia entre Word y Excel se haga de forma fácil y rápida, lo que permite generar documentos masivos a partir de una plantilla y una hoja de cálculo en pocos minutos.

### eDocument

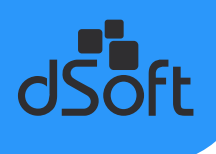

- La generación masiva de documentos se realiza mediante la creación y llenado de un layout en Excel, donde se capturan los datos que derivan en la creación de multi-documentos (cada renglón en Excel genera un documento Word o PDF).
- A diferencia de la combinación de correspondencia tradicional con Word y Excel donde se genera un solo archivo con todos los documentos, el sistema permite generar cada documento por separado en archivos .docx y PDF.
- Se incluye en el sistema la opción de respaldar una plantilla junto con la definición de sus variables para salvaguardar su diseño y funcionamiento.
- Permite respaldar las plantillas, documentos generados y bases de datos de diccionarios en un archivo para proteger la información del usuario.

## **Términos y Condiciones**

Aplican términos y condiciones, para mayor detalle favor de consultar nuestro sitio web en:

**www.dsoft.mx**

## Formas de pago

Puede realizar su pedido depositando en la cuenta **401 307 3192** o transferencia bancaria a la **CLABE 021 1800 401 307 31920** del

**BANCO HSBC** a nombre de **DSOFT, S.A. DE C.V.** y enviar ficha de depósito y datos para facturar a la dirección de correo:

ventas@dsoft.mx o notificando su pago al teléfono 01 (55) 5677-3812.

Banco HSBC | Cuenta 401 307 3192 | CLABE 021 1800 401 307 31920 | DSOFT, S.A. DE C.V.

dsoft.mx

55 5677 3812 contacto@dsoft.mx

PRL. División del Nte. 4296, Nueva Oriental Coapa, Tlalpan 14300, Ciudad de México